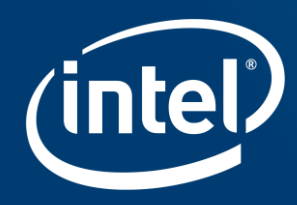

# DIAL YOUR NETWORKING CODE UP TO

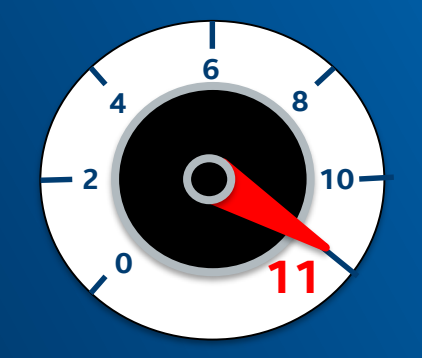

**Bruce Richardson, Harry van Haaren**

### **What do we mean by "Vectorization"?**

- SIMD single instruction multiple data
	- Process data vector in parallel
- For Intel Architecture systems:
	- Intel<sup>®</sup> Streaming SIMD Extensions (Intel® SSE)
	- Intel<sup>®</sup> Advanced Vector Extensions (Intel® AVX … Intel® AVX-512)

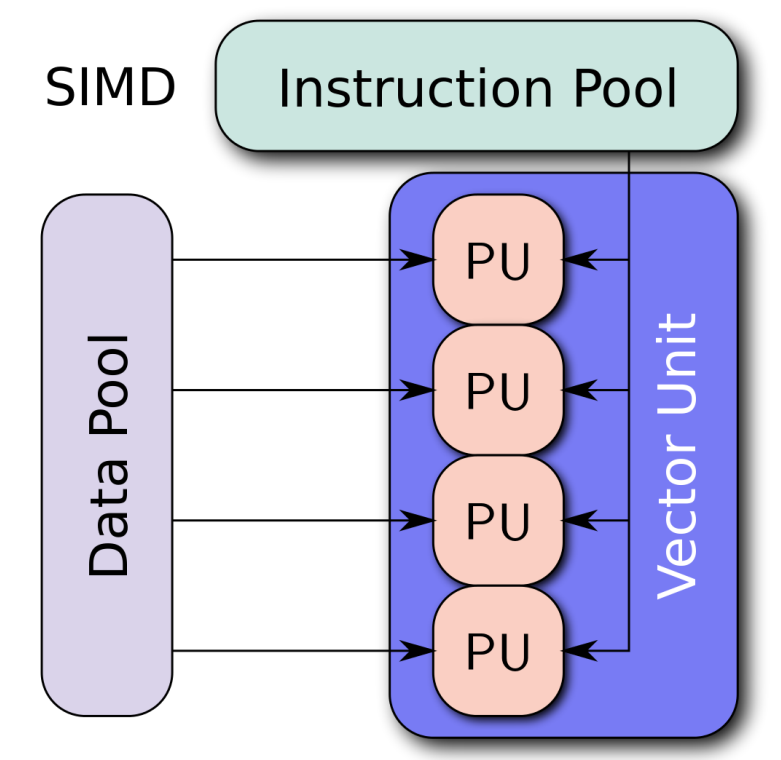

Image By Vadikus - Own work, CC BY-SA 4.0, https://commons.wikimedia.org/w/index.php?curid=39715273

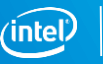

## **Why Vectorize?**

- **Work with multiple packets in parallel**
	- Process the descriptor flags for 4 packets at a time
	- Lookup 8 hashes in a table simultaneously
- **Work with up to 64-bytes of a packet at a time**
	- One load instruction vs 8
	- Compare 3 protocol headers simultaneously
- **Take advantage of new instructions/capabilities**
	- Byte shuffling
	- Masking operations

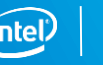

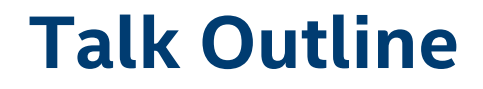

**Three examples of vectorization of packet processing workloads**

- 1. OVS Packet Parsing "Miniflow Extract"
- 2. DPDK Poll-Mode-Driver
- 3. OVS Wildcard Rule Classifier (DPCLS)

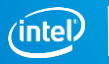

# **VECTORIZED PACKET PARSING**

Case study with OVS Miniflow Extract

### **OVS Parses Packet Headers into a "Miniflow"**

#### **Bits**

- **"What does each block represent"**
- **128 bits total**
- **Two uint64\_t**

#### **Miniflow 0 1 0 1 .. BITS BLOCKS N**

#### **Blocks**

- **"Value of what bit says I am"**
- **A uint64\_t per block**
- **Block count == Number of bits set**

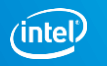

## **Scalar miniflow\_extract()**

#### **Parsing in OVS Today**

- **1. Load and Store** MAC, type
- **2. Load & Branch** Ether Type
- **3. Load & Store** IP src, dst, proto, ttl
- **4. Load & Branch** on IP proto
- **5. Load & Store** UDP sport, dport, len, …

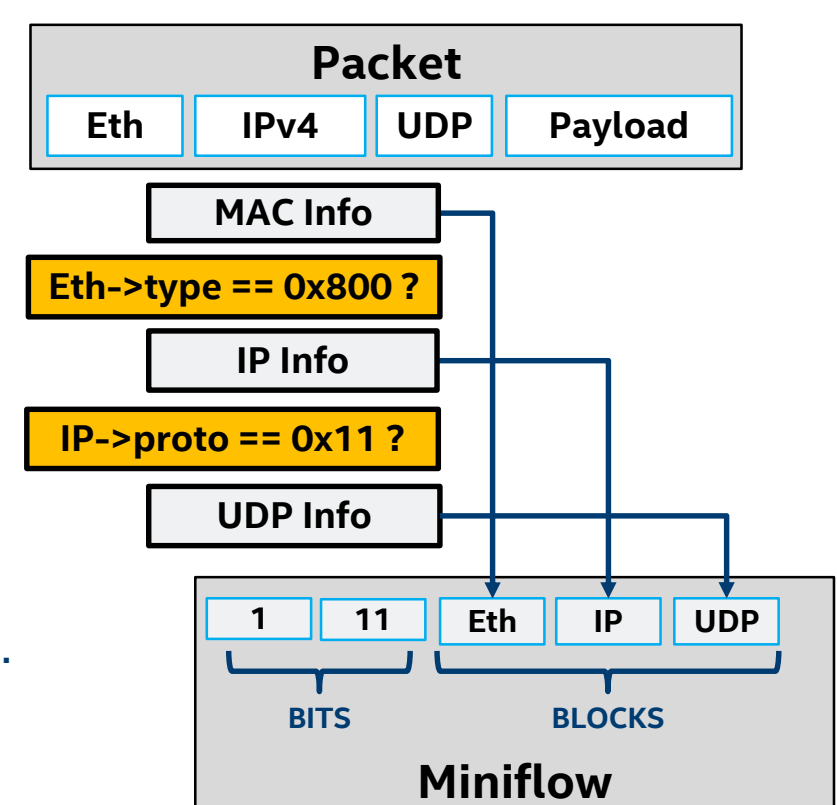

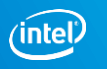

### **Vectorized miniflow\_extract()**

#### **Optimized with SIMD 1. Load 64 bytes of headers 2. Apply packet header bitmask 3. Compare with known protocol 4. Shuffle Packet to Miniflow 5. Store Miniflow! Packet Eth IPv4 UDP Payload & BITMASK == KNOWN PROTOCOL LOAD Hit ? SHUFFLE STORE** 8 **Miniflow 1 11 Eth IP UDP -**

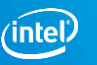

## PACKET I/O Vectorized NIC Descriptor Processing

#### MBuf Fields (Extract only!!) Descriptor Fields (ixgbe)

```
union {
     uint32 t packet type;
      …
}
uint32_t pkt_len
uint16_t data_len
uint16 t vlan tci
union {
      uint32_t rss
      …
}
```
uint16 t packet type uint16\_t rsc\_hdr\_len uint32\_t rss\_filter\_id uint32\_t status\_error uint16\_t pkt\_len uint16 t vlan tci

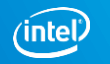

#### MBuf Fields (Extract only!!) Descriptor Fields (ixgbe)

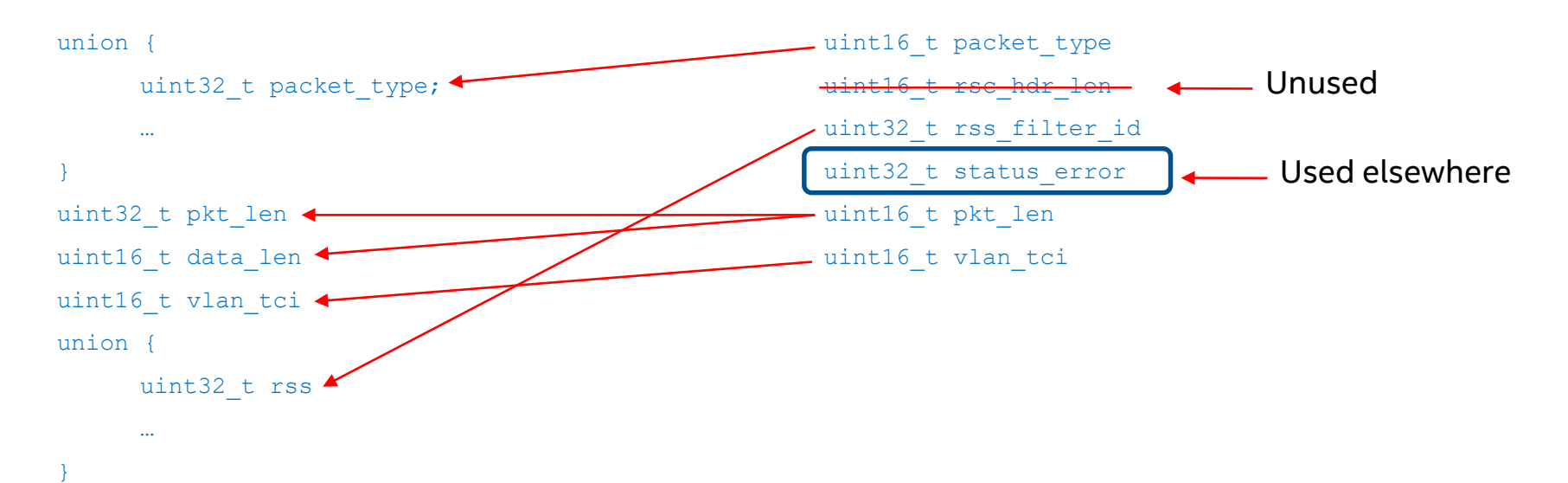

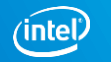

#### MBuf Fields (Extract only!!) Descriptor Fields (ixgbe)

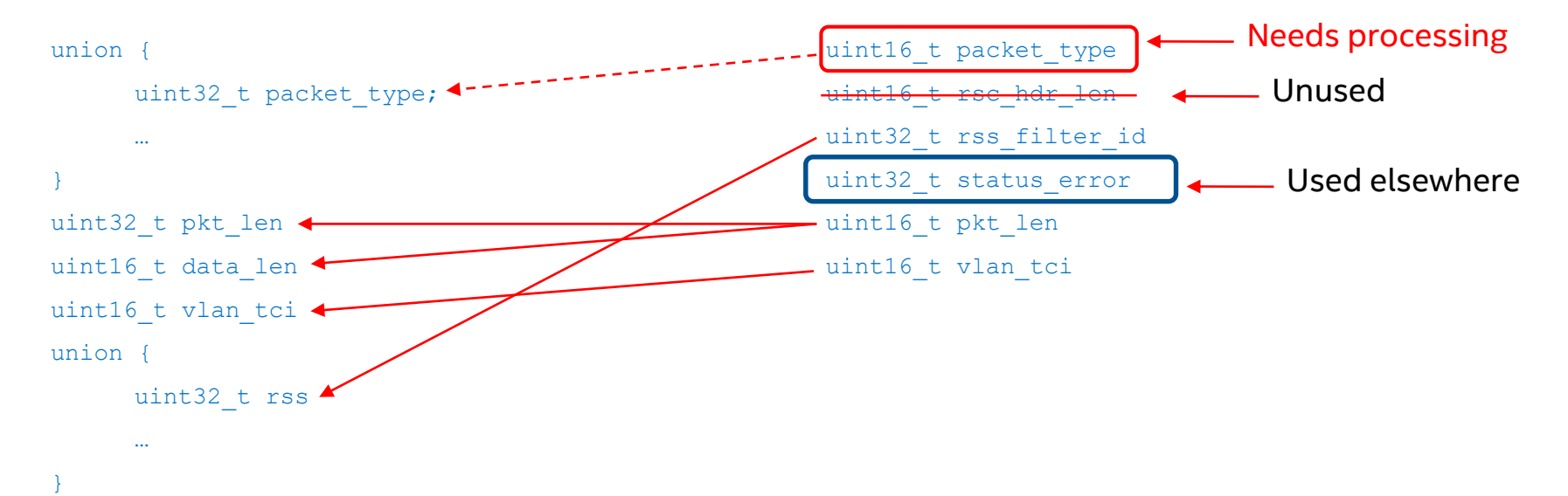

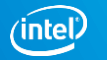

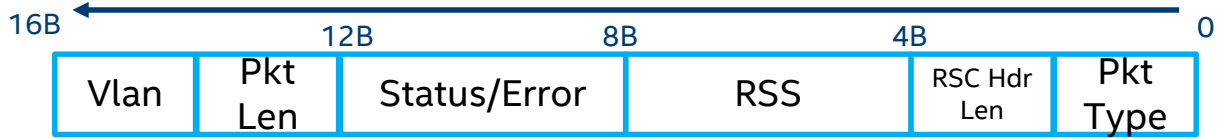

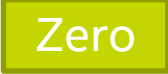

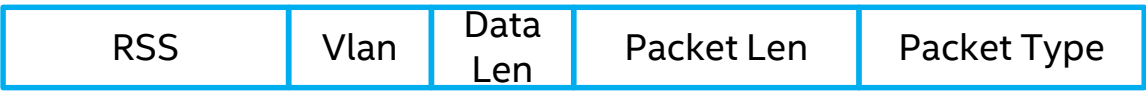

shuf  $msk = mm set epi8$ (

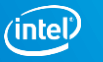

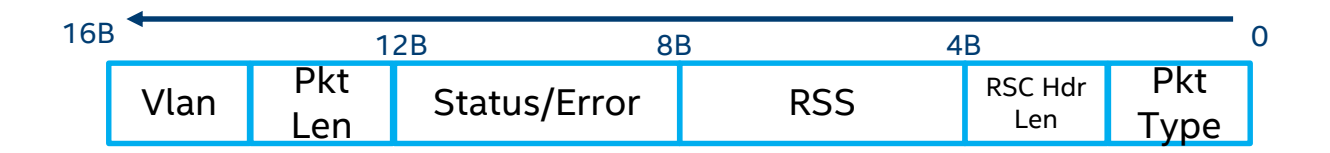

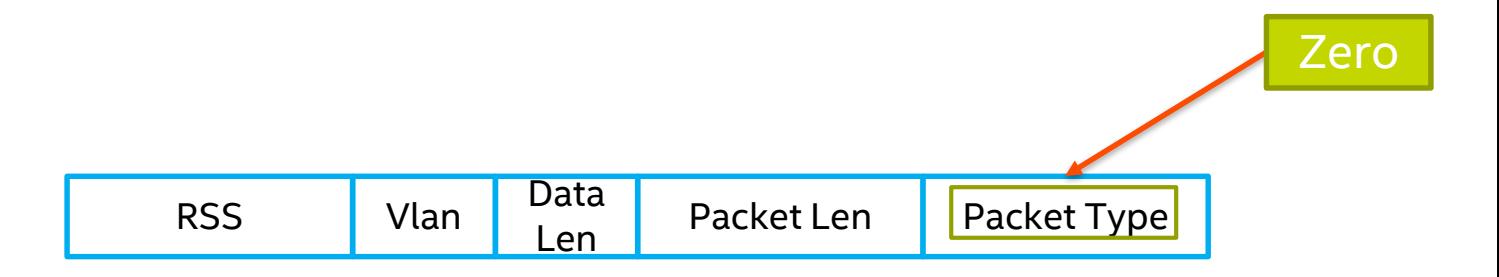

shuf  $msk = mm$  set epi8(

 $0\times$ FF,  $0\times$ FF, 0xFF, 0xFF

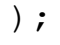

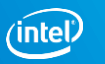

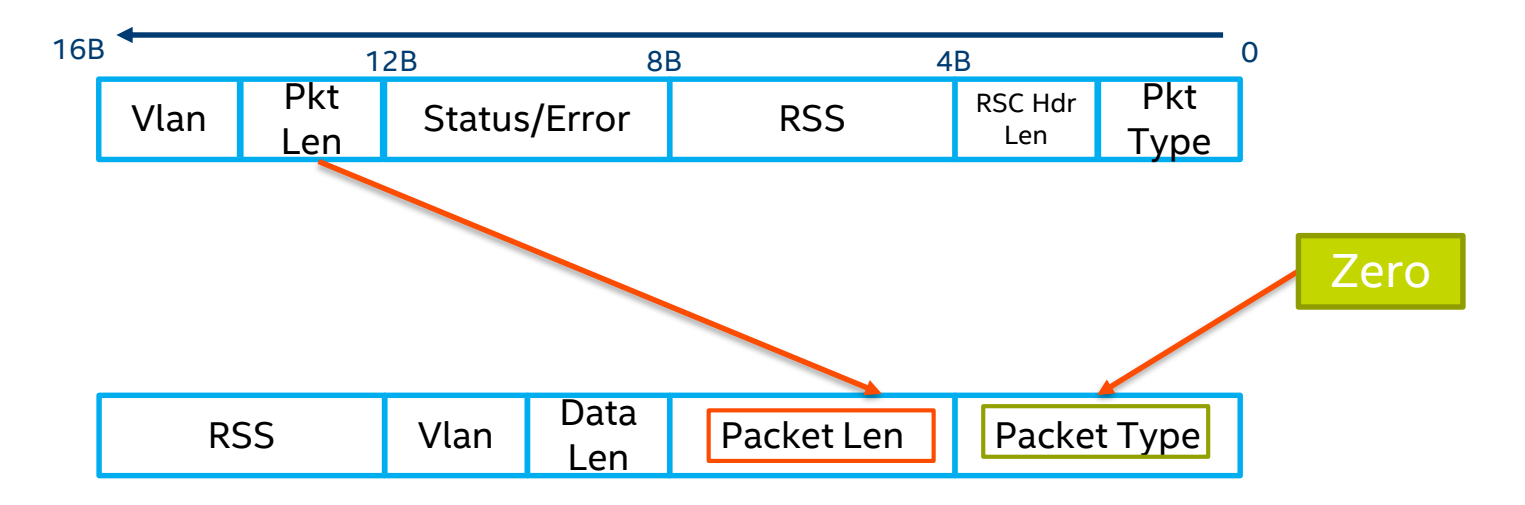

shuf  $msk = mm$  set epi8(

13, 12,  $0xFF$ , 0xFF, 0xFF, 0xFF

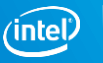

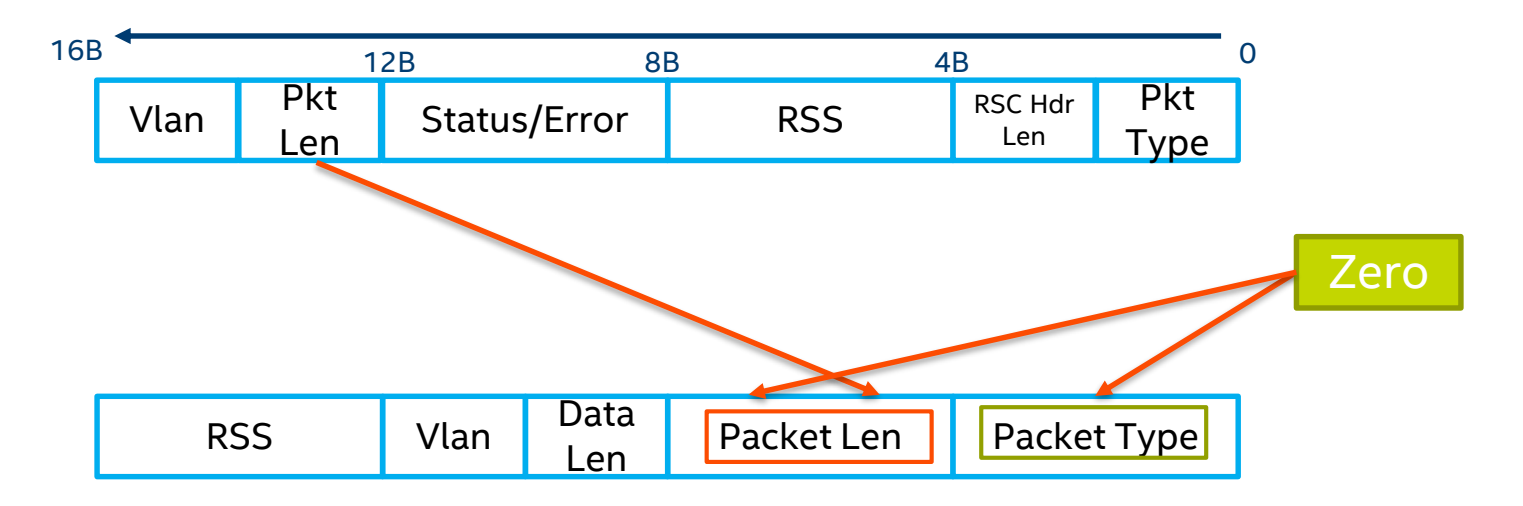

shuf  $msk = mm set epi8$ (

$$
- - - -
$$
  
0xFF, 0xFF, 13, 12, 0xFF, 0xFF, 0xFF, 0xFF, 0xFF

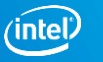

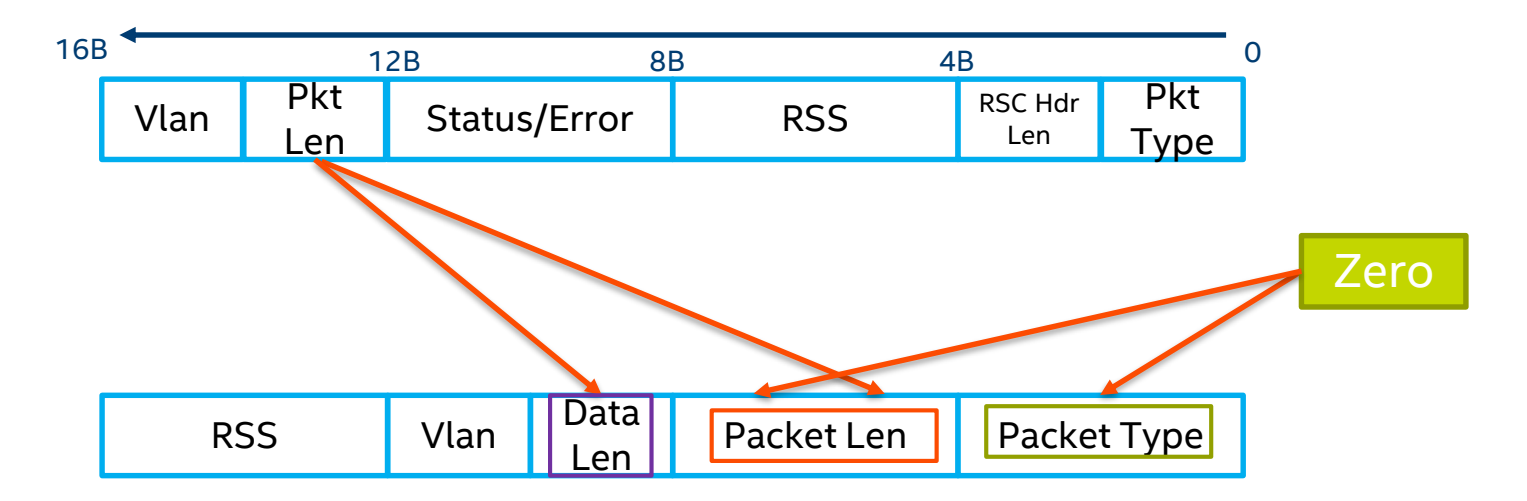

shuf  $msk = mm set epi8$ (

13, 12, OXFF, 0xFF, 13, 12, OXFF, 0xFF, 0xFF, 0xFF

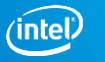

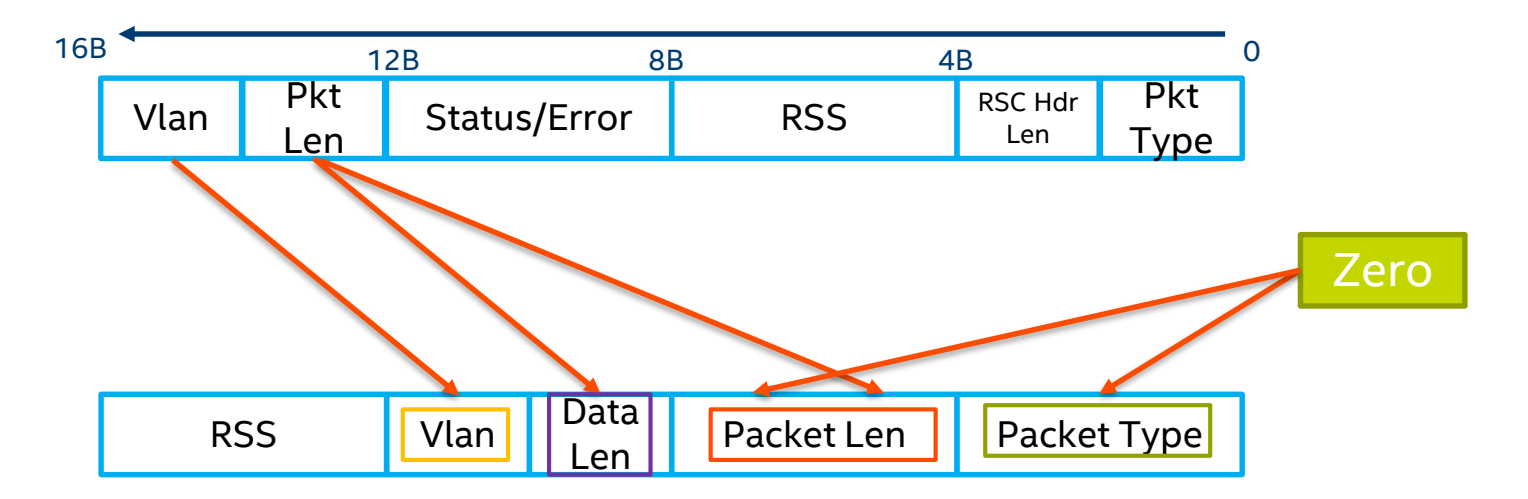

$$
shuf\_msk = \text{mm_set\_epi8(}
$$
\n
$$
15, 14, 13, 12, 0xFF, 0xFF, 13, 12, 0xFF, 0xFF, 0xFF, 0xFF, 0xFF, 0xFF
$$

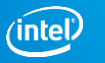

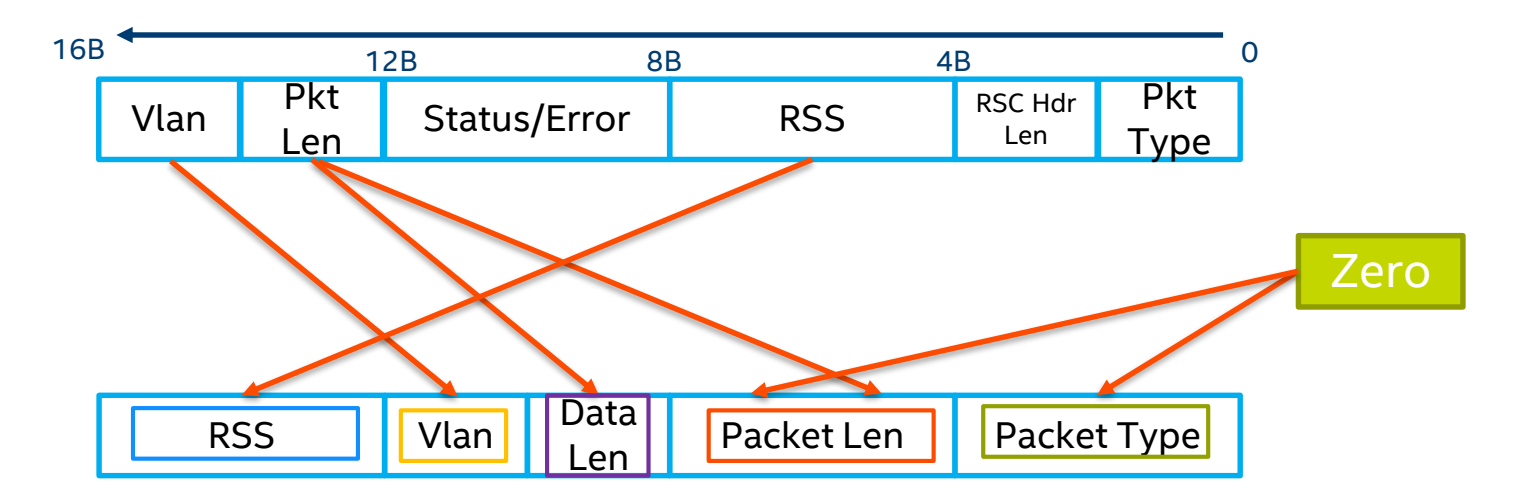

shuf\_msk = \_mm\_set\_epi8( 7, 6, 5, 4, 15, 14, 13, 12, 0xFF, 0xFF, 13, 12, 0xFF, 0xFF, 0xFF, 0xFF );

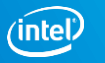

379  $\frac{1}{2}$  /\* mask to shuffle from desc. to mbuf  $\frac{1}{2}$ 380 shuf msk = mm set epi8( 381 7, 6, 5, 4, /\* octet 4~7, 32bits rss \*/ 382 15, 14,  $\gamma$  /\* octet 14~15, low 16 bits vlan macip \*/ 383 13, 12,  $\frac{13}{12}$  /\* octet 12~13, 16 bits data len \*/ 384 0xFF, 0xFF,  $\frac{1}{2}$  bigh 16 bits pkt len, zero out  $\frac{x}{4}$ 385 13, 12,  $\frac{13}{5}$  /\* octet 12~13, low 16 bits pkt len \*/ 386 0xFF, 0xFF, /\* skip 32 bit pkt\_type \*/ 387 0xFF, 0xFF 388 );

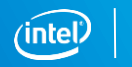

20

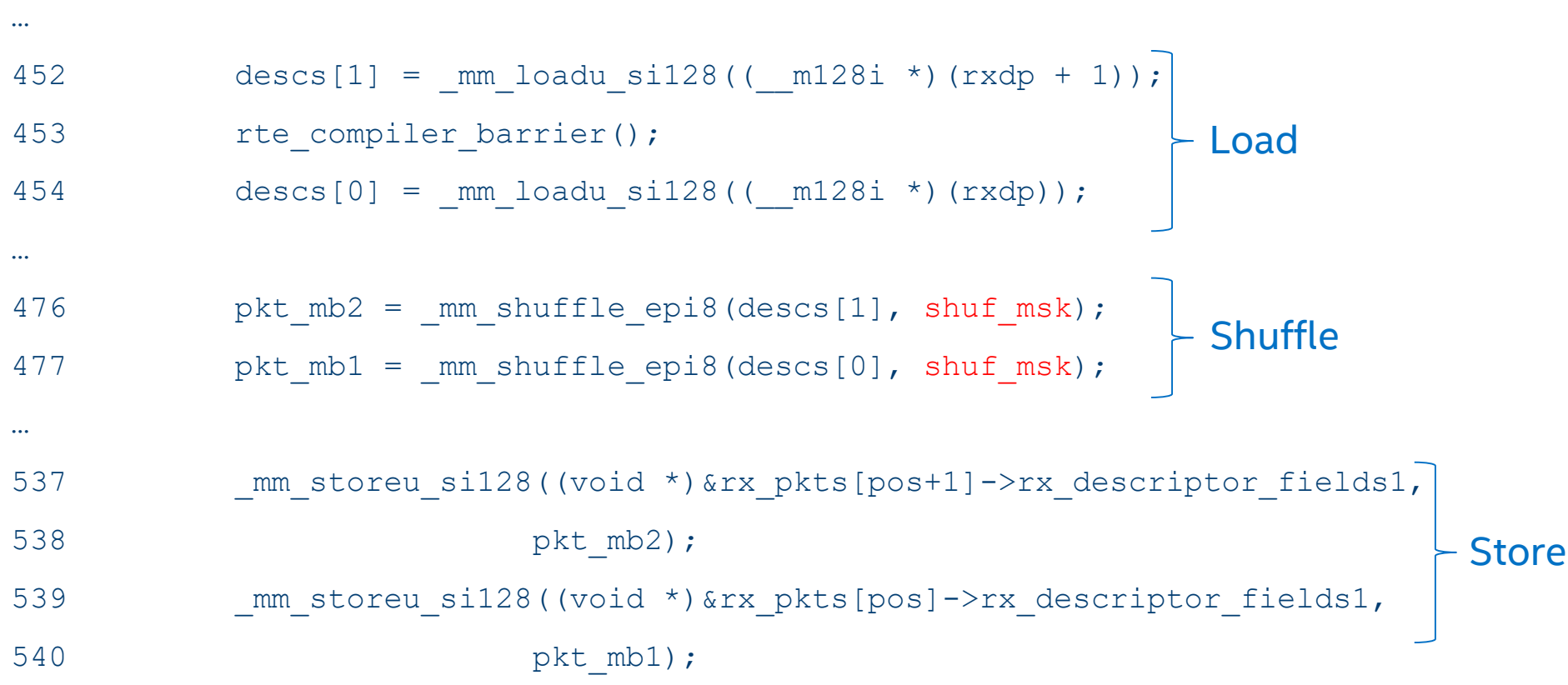

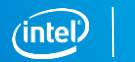

### RX Path – Merging Data for Parallelism

#### Descriptor Struct

#### Descriptor in memory

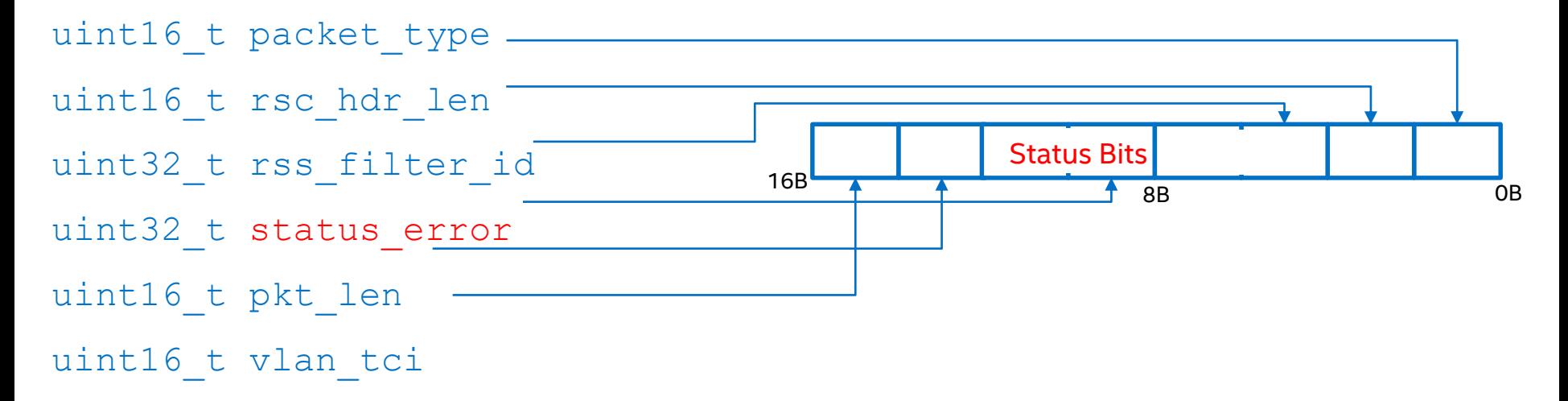

We want to be able to process the status of multiple packets in parallel

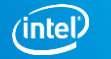

#### RX Path – Merging Data for Parallelism

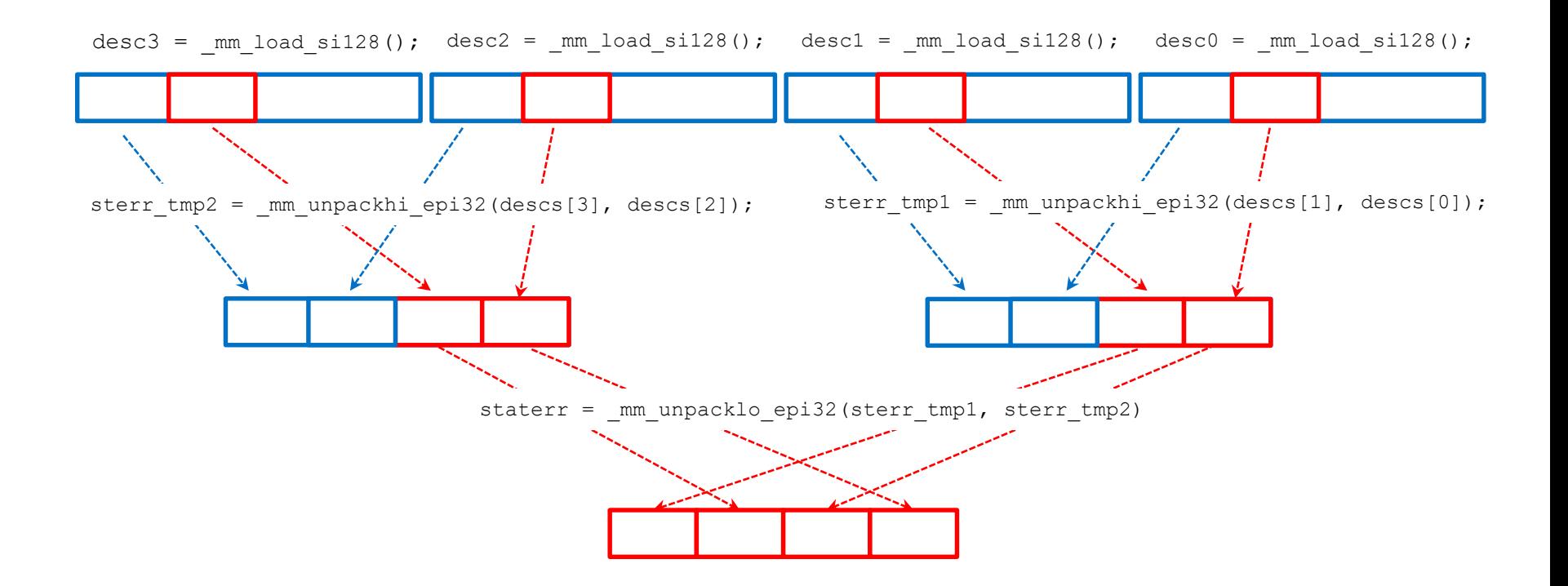

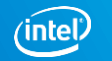

### RX Path – Using the Merged Data

#### Counting Packets using "DD" Bit in "staterr"

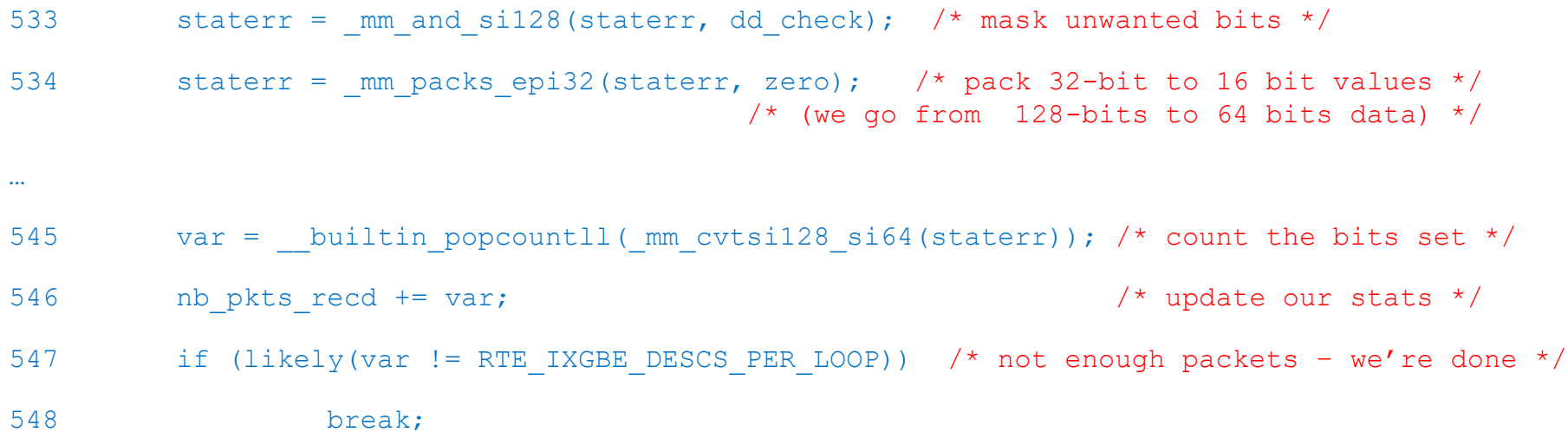

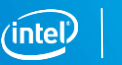

## **RULE MATCHING**

Vectorizing the OVS Wildcard Engine

### **Scalar Wildcard Matching**

#### **Scalar Lookup**

- **1. Loop to find Table IP block**
- **2. Loop find Table UDP block**
	- **3. Mask Packet By Table**
- **4. Hash resulting data**

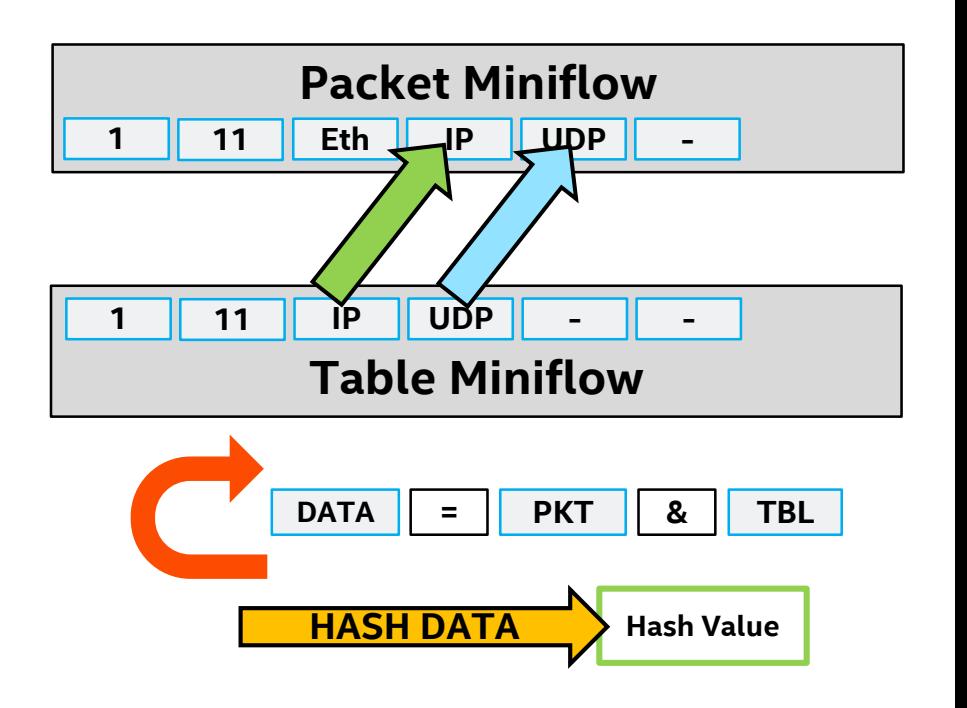

## **Compute-based Scalar Wildcard Matching**

**Compute – Don't Loop**

- **1) Generate bitmasks**
- **2) Use Popcount ( Bitmask to Index )**
	- **3) Hash resulting data**
	- **4) Loop for each block**

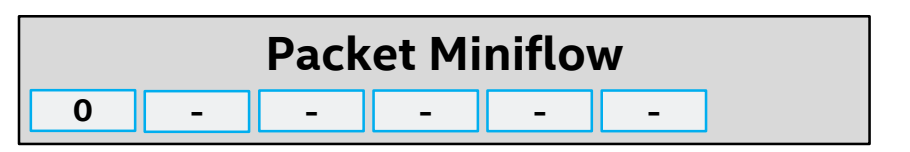

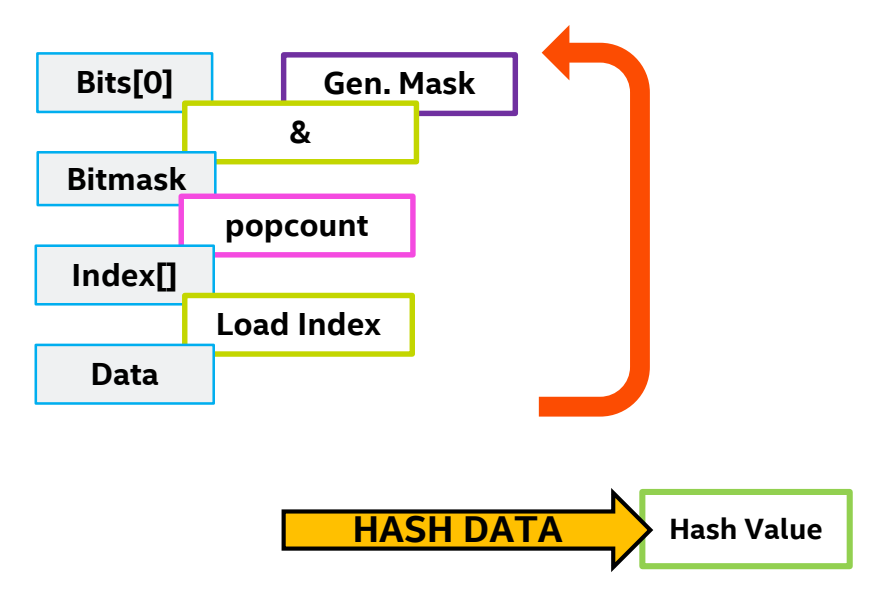

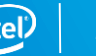

### **AVX-512 SIMD Wildcard Matching**

#### **AVX-512 Compute – No Loops!**

- **1) Generate bitmasks**
- **2) Use Vector Popcount**
- **3) SIMD Loop Unrolling**
	- **- 1 Loop iteration/SIMD "lane"**
	- **k-masks to disable lanes**
- **4) Hash resulting data**

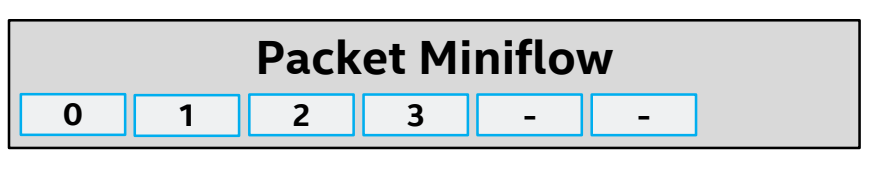

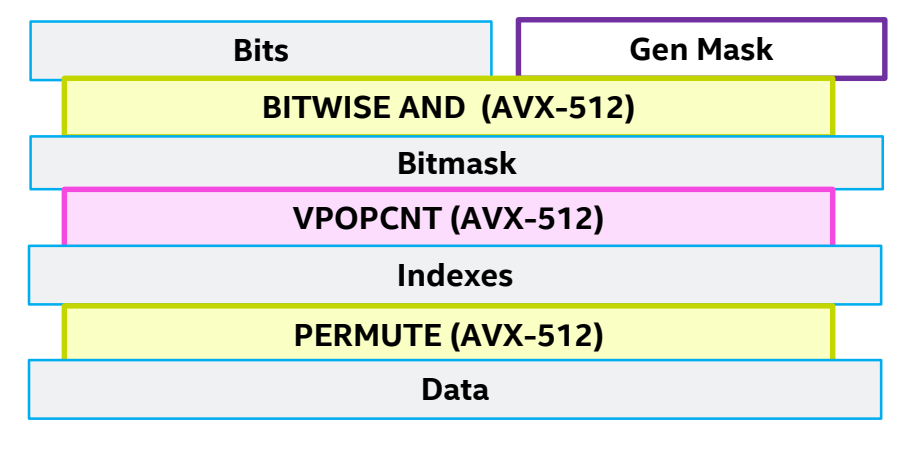

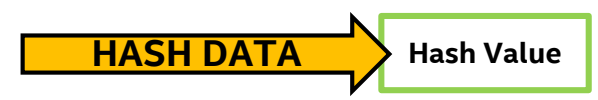

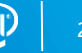

### **AVX-512 SIMD Wildcard Matching**

#### **AVX-512 K-masks !**

- **"Switch off" lanes**
- **Zero data in off lanes**
- **Blend data off lanes**
- **Compared to SSE / AVX**
- **No more explicit blends!**
- **Easy to manage per-lane ops**

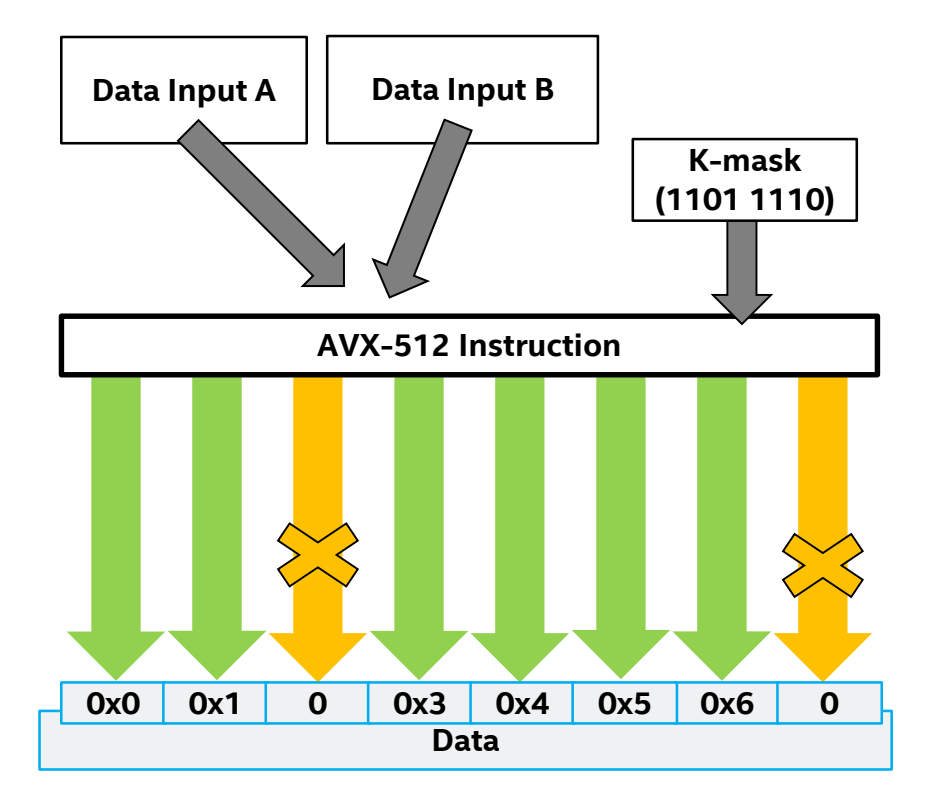

## SUMMARY

### **Benefits of Vectorization**

- **Larger Loads & Stores**
	- **Fewer instructions to get data in and out of the core**
- **Increased Compute per Instruction**
	- **Work on more bigger blocks of data**
	- **Work on multiple blocks of data**
- **Novel Instructions**
	- **Shuffle data**
	- **Mask operations**

#### **Fewer instructions for same amount of work**

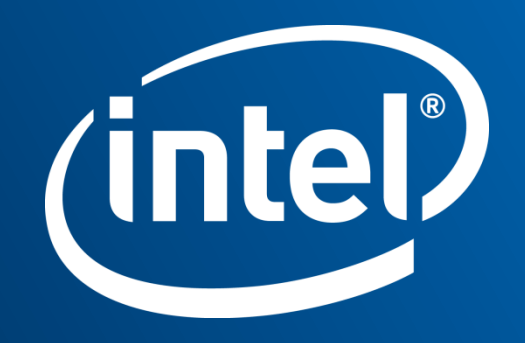

### TX Path – bigger stores

• Tx function's job - Take an array of mbufs and turn them into these:

#### $8,4,2,1,1$ **Transmit Data Descriptor**

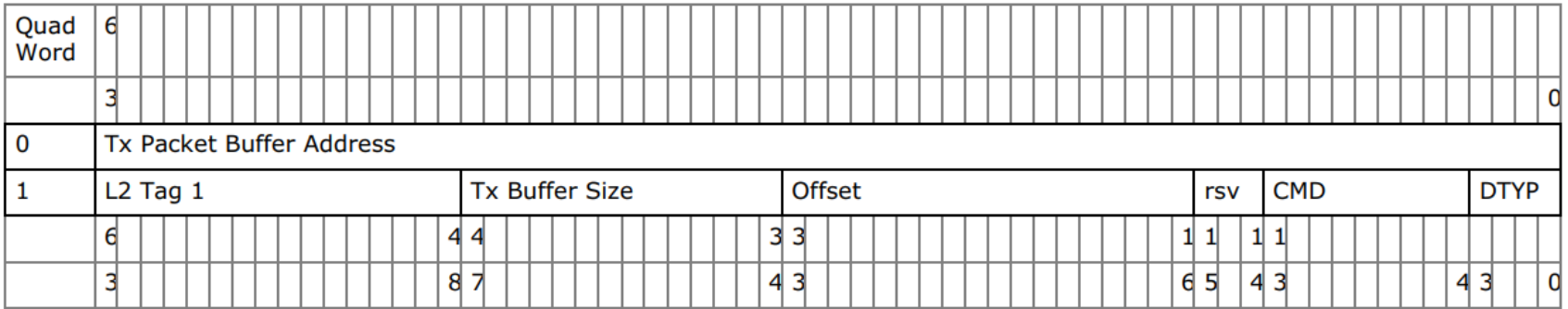

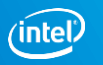

### TX Path – Bigger Stores - SSE

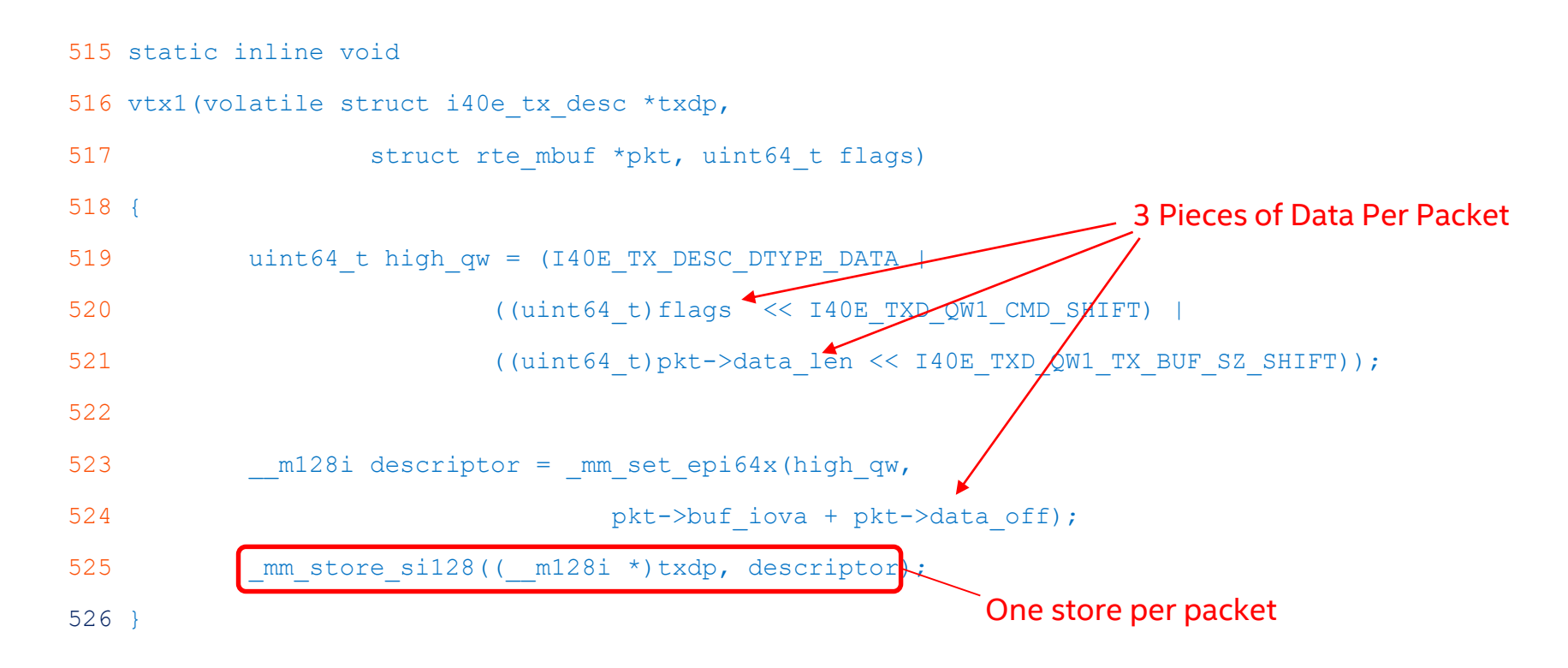

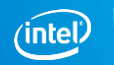

#### TX Path – Bigger Stores – AVX2 650 for (; nb\_pkts > 3; txdp += 4, pkt += 4, nb pkts -= 4)  $651$  uint64 t hi qw3 = hi qw tmpl 652 ((uint64 t)pkt[3]->data len << I40E TXD QW1 TX BUF SZ SHIFT);  $653$  uint64 t hi qw2 = hi qw tmpl 654 ((uint64\_t)pkt[2]->data\_len << I40E\_TXD\_QW1\_TX\_BUF\_SZ\_SHIFT);  $655$  uint64 t hi qw1 = hi qw tmpl | 656 ((uint64 t)pkt[1]->data len << I40E TXD QW1 TX BUF SZ SHIFT);  $657$  uint64 t hi qw0 = hi qw tmpl | 658 ((uint64 t)pkt[0]->data len << I40E TXD QW1 TX BUF SZ SHIFT); 659 660  $m256i$  desc2 3 =  $mm256$  set epi64x( 661 hiqw3, pkt[3]->buf physaddr + pkt[3]->data off, 662 hiqw2, pkt[2]->buf physaddr + pkt[2]->data off); 663  $m256i$  desc0 1 =  $mm256$  set epi64x( 664 hiqw1, pkt[1]->buf physaddr + pkt[1]->data off, 665 hiqw0, pkt[0]->buf physaddr + pkt[0]->data off); 666  $mm256$  store si256((void \*)(txdp + 2), desc2 3); 667 hm256 store si256((void \*)txdp, desc0 1); Ferry 2 packets Loop unroll to do 4 at a time

### TX Path – Bigger Stores – AVX512

With AVX-512 can go further and have 4 descriptors per write

However, increased number of instructions also allows more to be done using vector rather than scalar code:

- Use load and expand to set up addresses
- Use gather rather than scalar inserts for the lengths
- Use blend to merge in arrays of constants rather than individual values
- Use kmasks to work on some parts of the data only

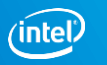